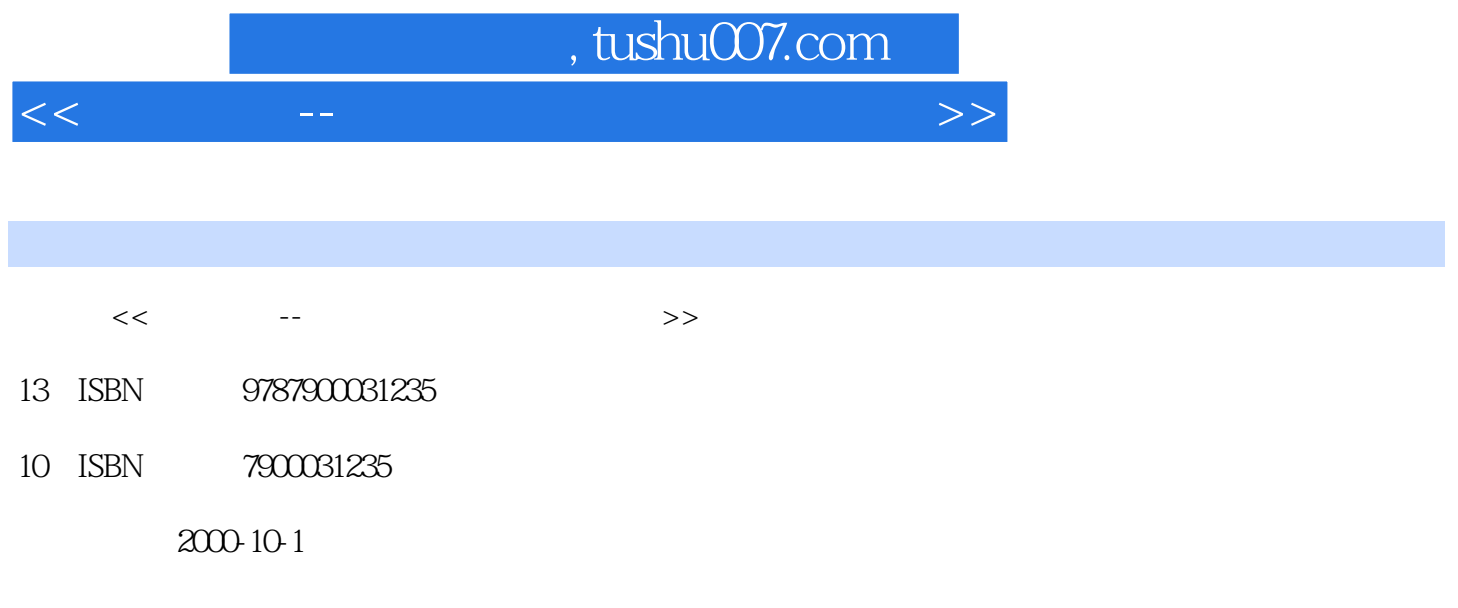

PDF

更多资源请访问:http://www.tushu007.com

Maya 2.0 Unlimited 2.5 m Maya Cloth Maya Fur Maya Live  $\alpha$   $\beta$ 

Maya Cloth<br>Maya Fur

; Maya Live

Maya Cloth

和阴影、管理布料的场景;第二篇介绍了Maya Fu基础知识、创建和修改毛皮、动画毛皮属性、给毛皮  $Fur$ 

 $<<$  . The contract of the contract of the contract of the contract of the  $>>$ 

Maya Live

Maya

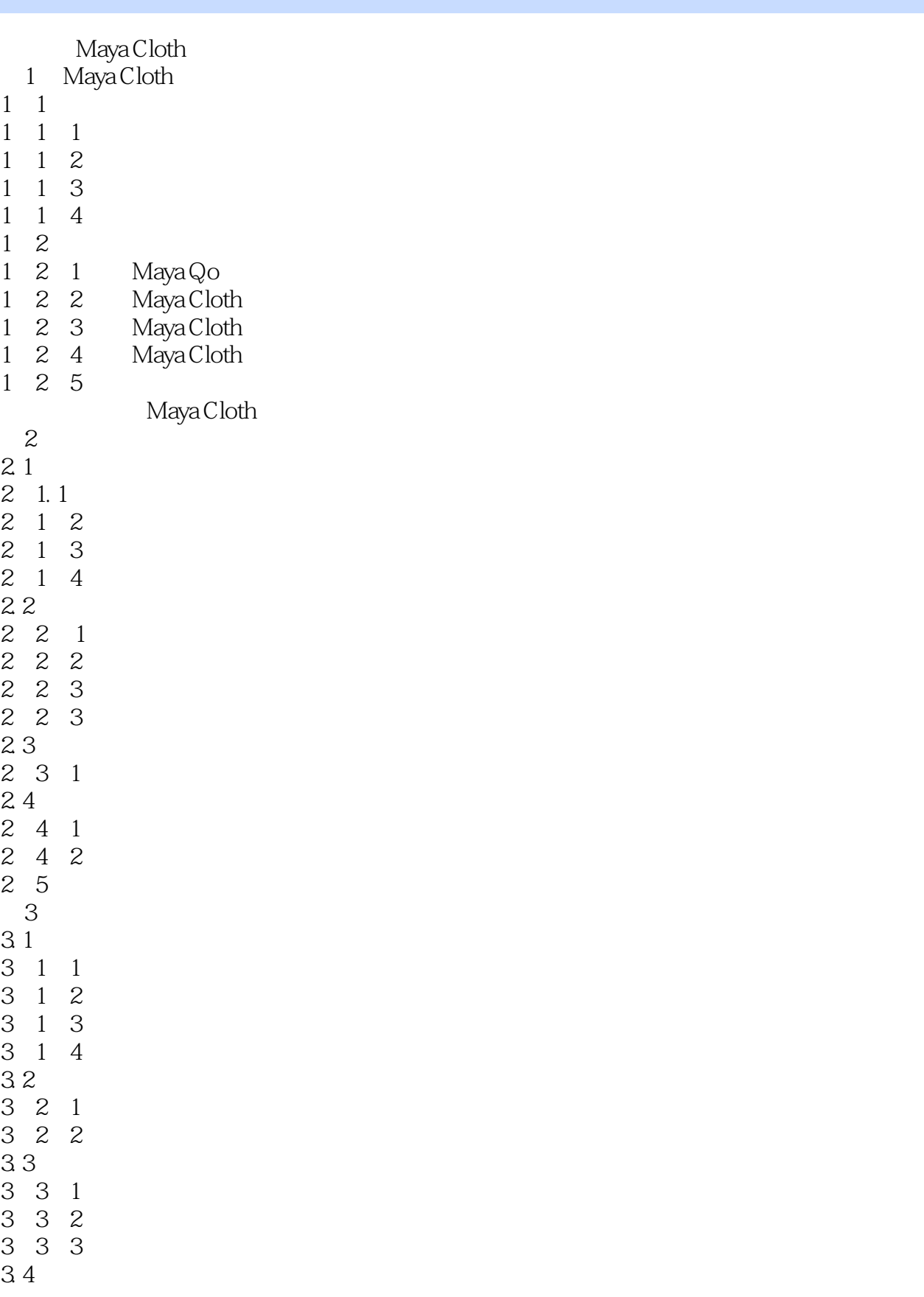

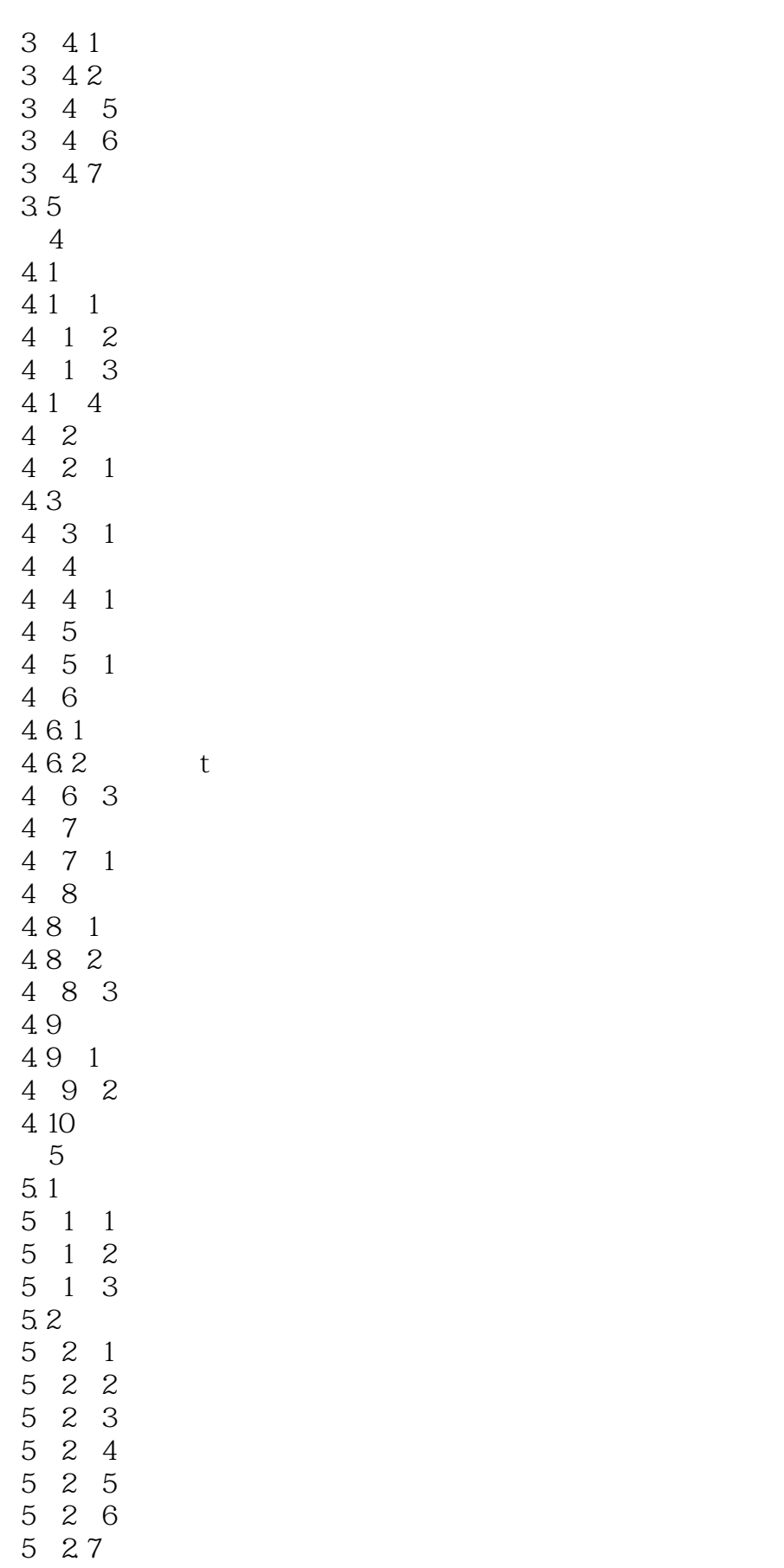

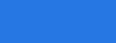

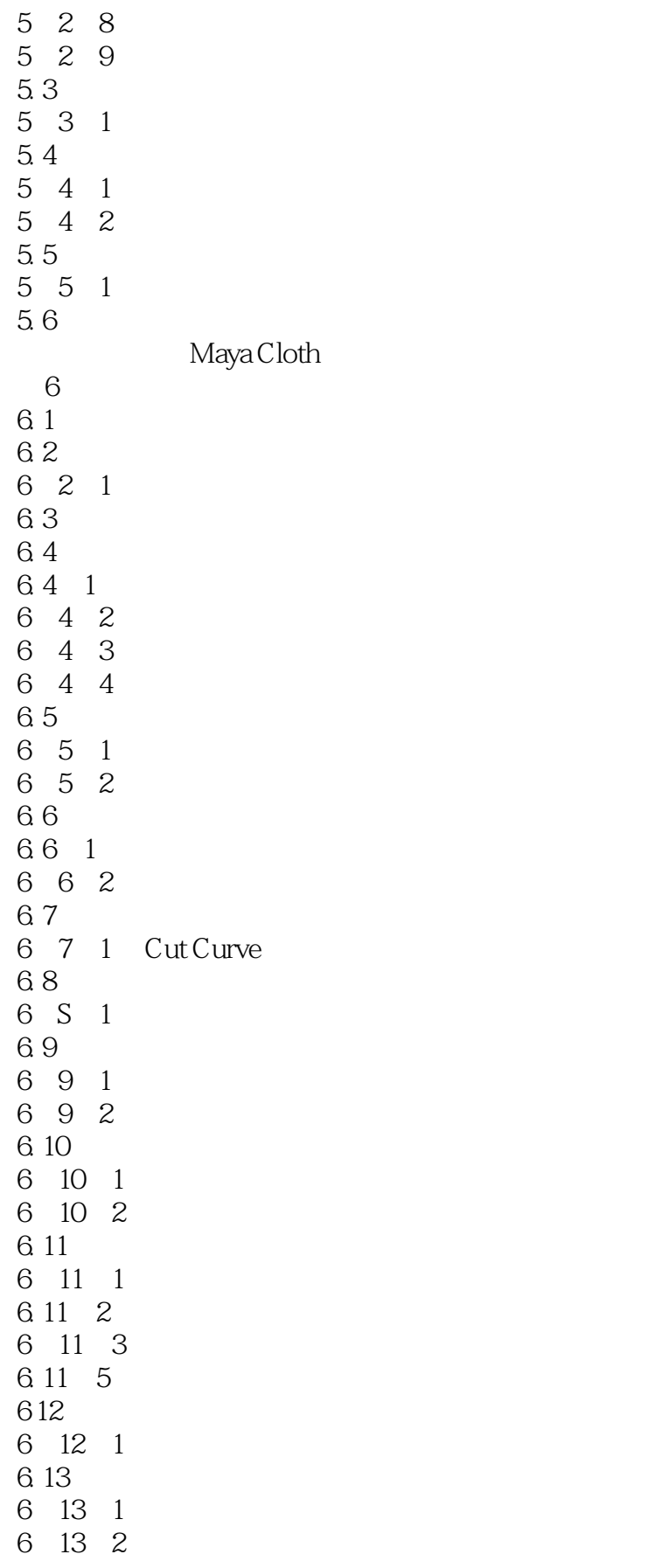

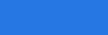

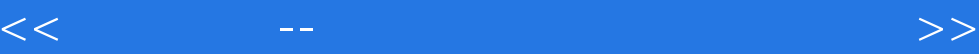

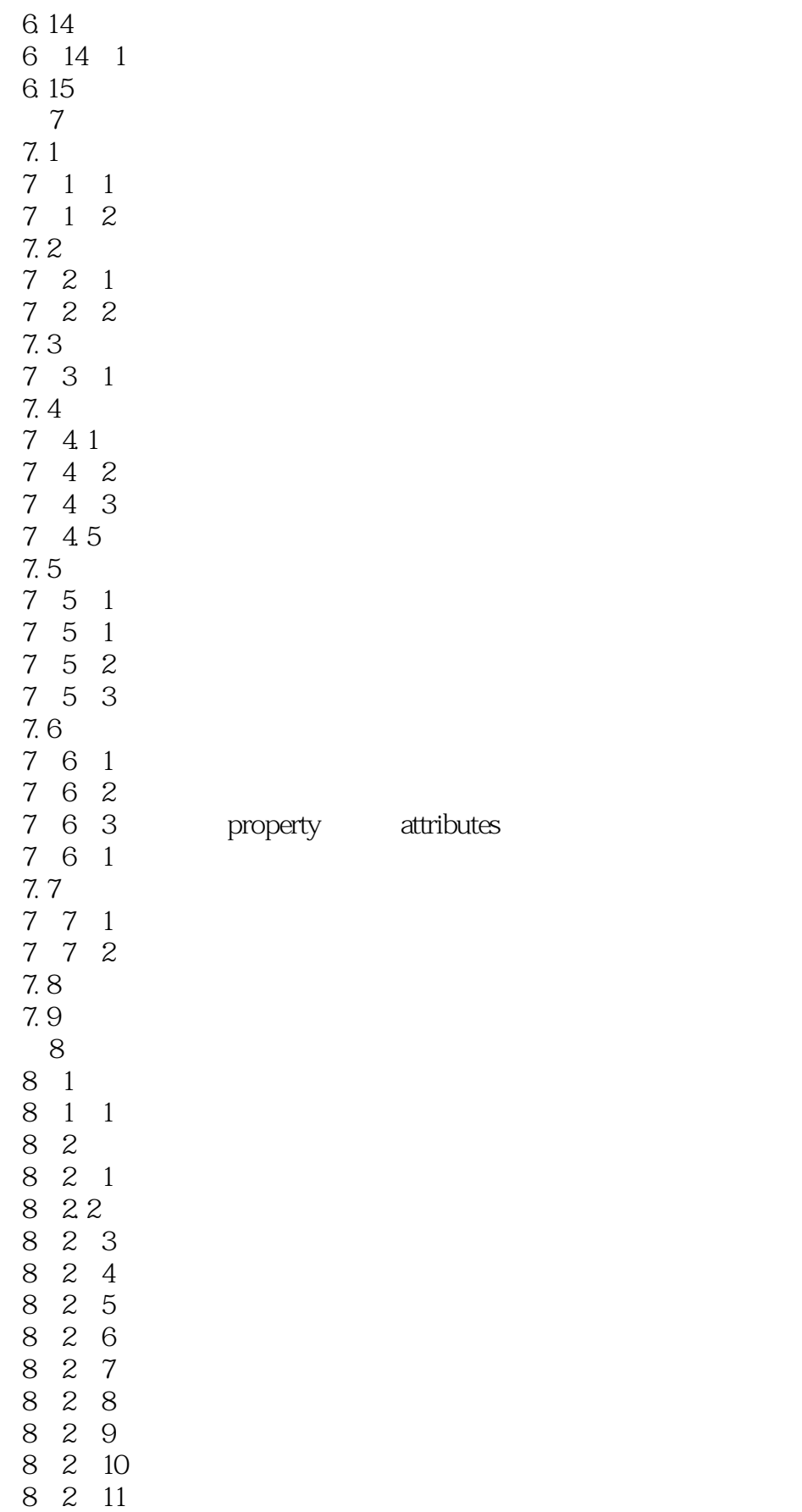

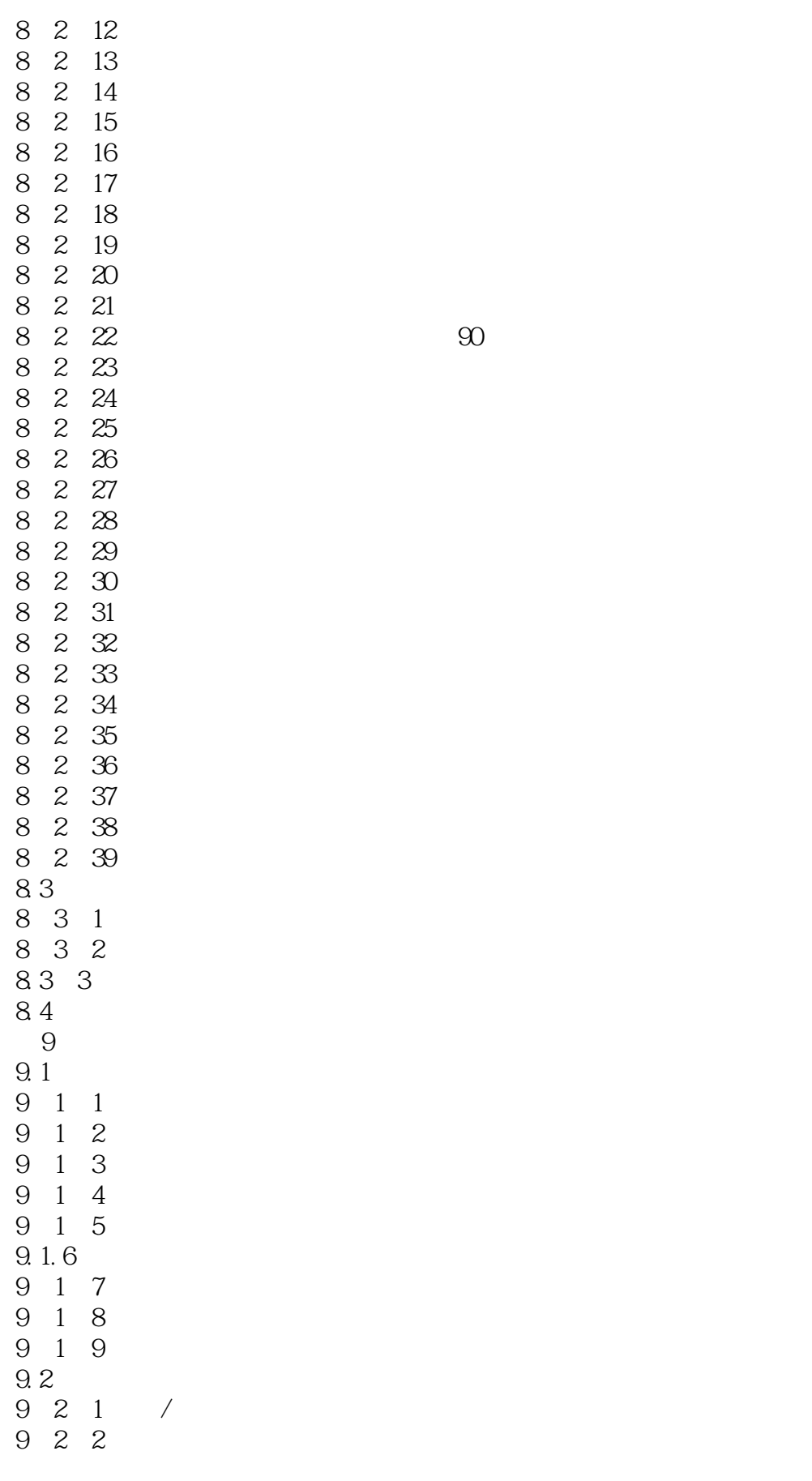

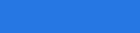

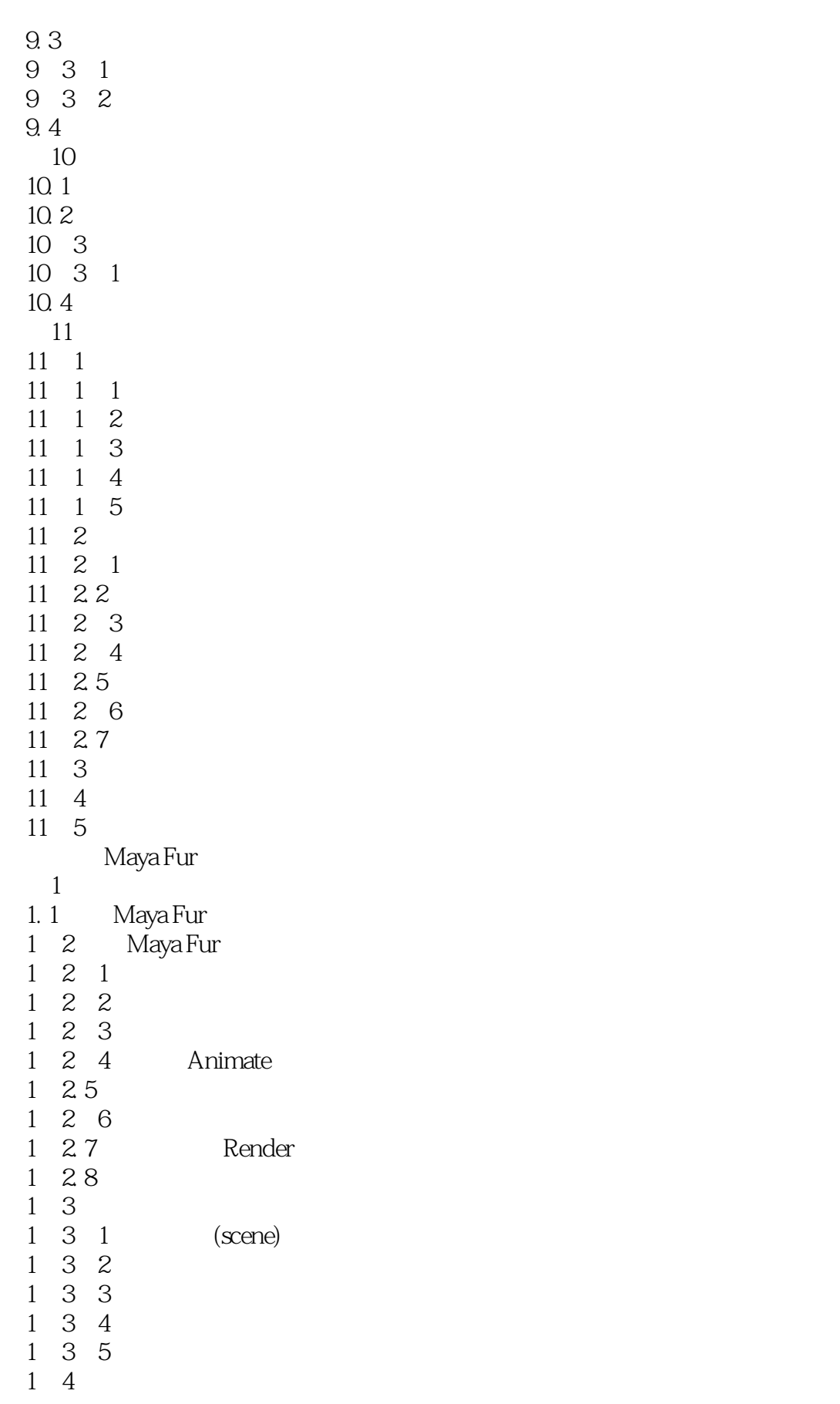

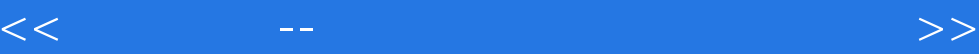

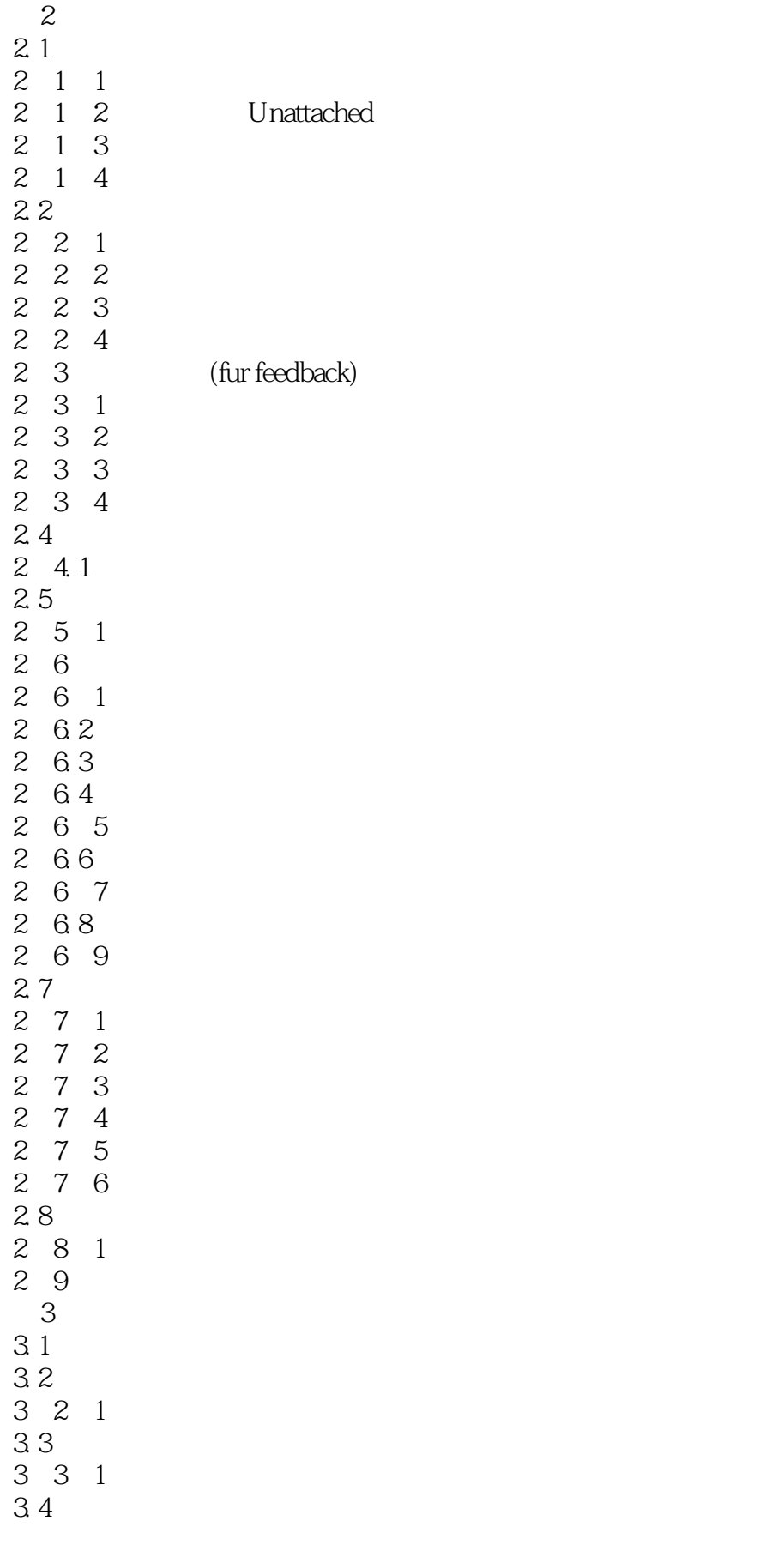

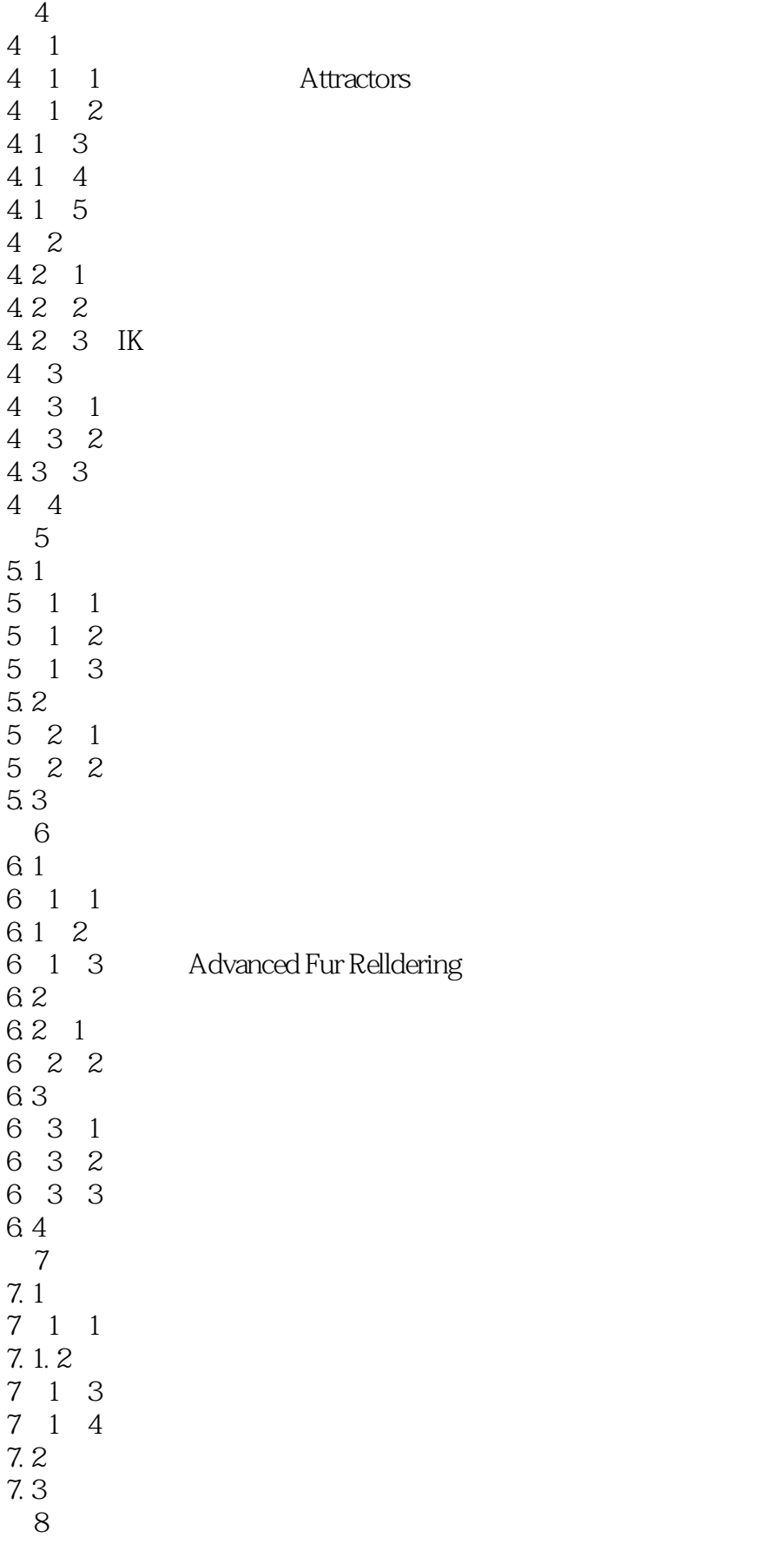

#### and tushu007.com

 $<<$  . The contract of the contract of the contract of the contract of the  $>>$ 

8 1 bits and the set of  $\sim$  1 bits and the set of  $\sim$  1 bits and the set of  $\sim$  1 bits and the set of  $\sim$  1 bits and the set of  $\sim$  1 bits and the set of  $\sim$  1 bits and the set of  $\sim$  1 bits and the set of  $\sim$  1 bi 8 1 1  $\begin{array}{ccccc}\n8 & 1 & 2 \\
8 & 1 & 3\n\end{array}$ 8 1 3 a b  $\overline{8}$  1 3  $\begin{array}{ccccccccc} 8 & 1 & 4 & & & & \\ 8 & 1 & 5 & & & & \\ \end{array} \qquad \qquad ,$  $\begin{array}{ccccc}\n8 & 1 & 5 \\
8 & 1 & 6\n\end{array}$ 8.1.6 牵引工具具没有影响毛皮 8 2  $\blacksquare$ 8 2 1 Fur Fur 8. 2. 2 Paint Fur Attributus Tool Fur (Campaint Fur Capacity) 8.2.3 1 8 2 4 8 3 Maya Live  $\overline{1}$  $1 \quad 1$  $1 \quad 1 \quad 1$ 1 1 2 Live 1 2 Live 1 2 1 Maya  $1 \t2 \t2$ 1 3 1 3 1  $1.32$ 1 3 3 Live 1  $5$  Live 1 6  $\mathfrak{2}$  $2.1$ 2  $\,$  $2 \quad 2 \quad 1 \quad \text{(field)}$  $2\ 2\ 2$  $2.3$  $2.31$ 2.3.2 Foca length  $2.4$  $2, 4.1$  $2\;\; 4\;\; 2$  $2.4.3$ <br> $2.5$  $2.5$  Maya<br> $2.6$ (geometry)  $2.7$  $2.7.1$  $272$  $2.8$  $29$ <br> $3$  $3<sub>2</sub>$ 

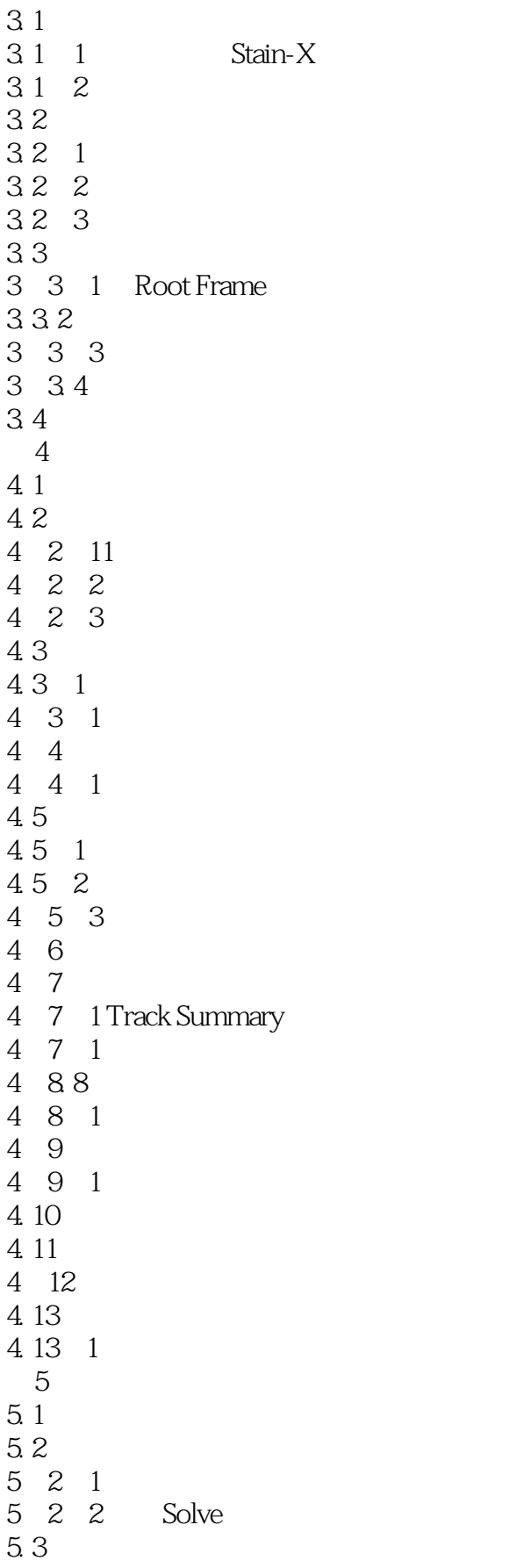

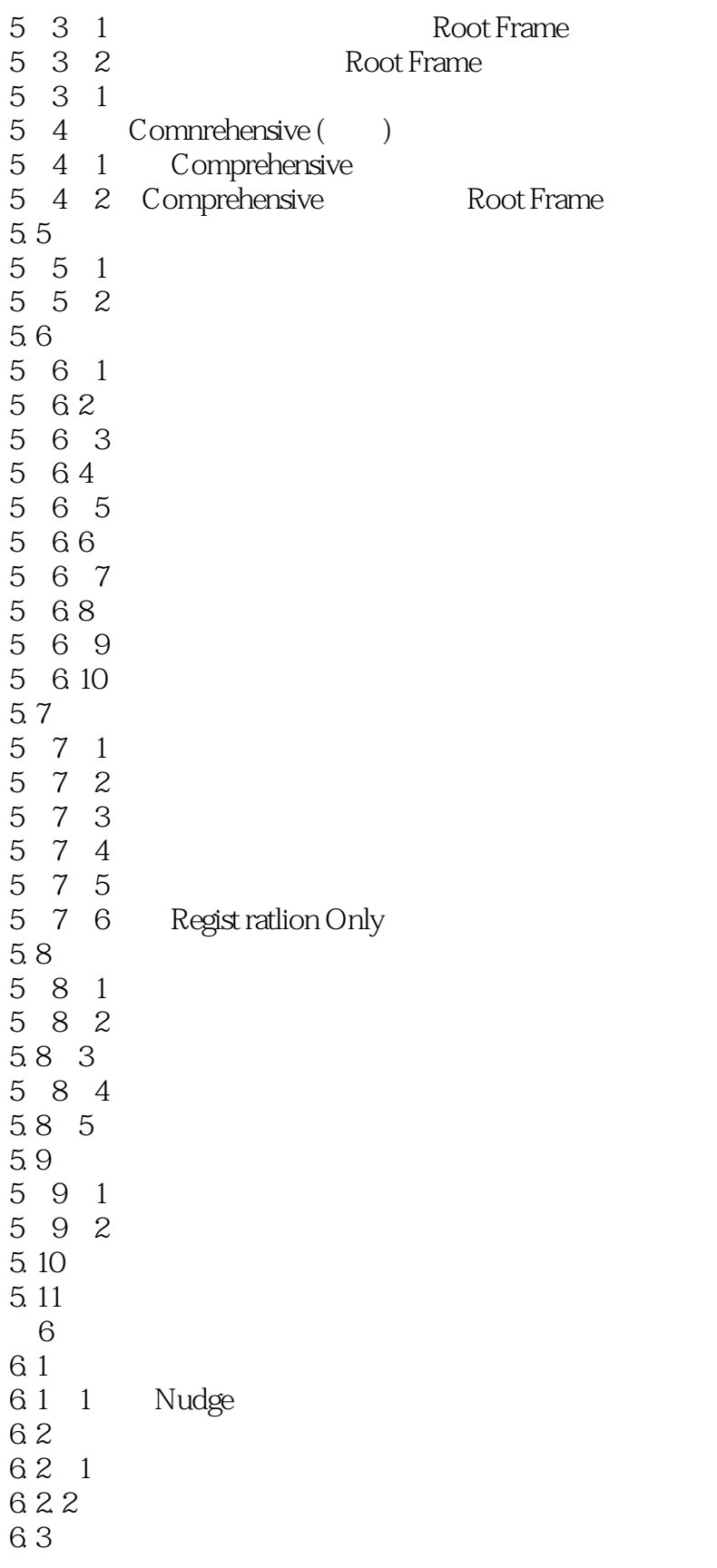

本站所提供下载的PDF图书仅提供预览和简介,请支持正版图书。

更多资源请访问:http://www.tushu007.com